#### Floating Point Instructions

Ray Seyfarth

August 4, 2011

64 Bit Intel Assembly Language and Control of Control of Control of Control of Control of Control of Control of Control of Control of Control of Control of Control of Control of Control of Control of Control of Control of

- PC floating point operations were once done in a separate chip 8087
- This chip managed a stack of eight 80 bit floating point values
- The stack and instructions still exist, but are largely ignored
- x86-64 CPUs have 16 floating point registers (128 or 256 bits)
- These registers can be used for single data instructions or single instruction multiple data instructions (SIMD)
- We will focus on these newer registers
- The older instructions tended to start with the letter "f" and referenced the stack using register names like ST0
- The newer instructions reference using registers with names like "XMMO"

## Outline

#### 1 [Moving data in and out of floating point registers](#page-3-0)

- **[Addition](#page-5-0)**
- 3 [Subtraction](#page-6-0)
- 4 [Basic floating point instructions](#page-7-0)
	- [Data conversion](#page-8-0)
- 6 [Floating point comparisons](#page-10-0)
	- **[Mathematical functions](#page-11-0)**
- 8 [Sample floating point code](#page-15-0)

#### Moving scalars to or from floating point registers

- movss moves a single 32 bit floating point value to or from an XMM register
- movsd moves a single 64 bit floating point value
- There is no implicit data conversion unlike the old instructions which converted floating point data to an 80 bit internal format
- The instructions follow the standard pattern of having possibly one memory address

<span id="page-3-0"></span>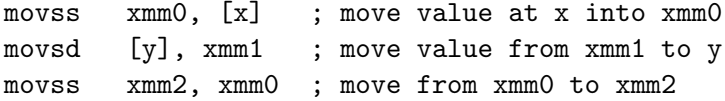

#### Moving packed data

- The XMM registers are 128 bits
- They can hold 4 floats or 2 doubles (or integers of various sizes)
- On newer CPUs they are extended to 256 bits and referred to as YMM registers when using all 256 bits
- movaps moves 4 floats to/from a memory address aligned at a 16 byte boundary
- movups does the same task with unaligned memory addresses
- The Core i series performs unaligned moves efficiently
- movapd moves 2 doubles to/from a memory address aligned at a 16 byte boundary
- movupd does the same task with unaligned memory addresses

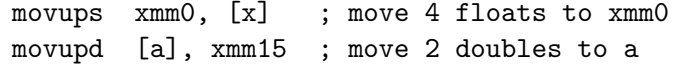

#### Floating point addition

- addss adds a scalar float (single precision) to another
- addsd adds a scalar double to another
- addps adds 4 floats to 4 floats pairwise addition
- addpd adds 2 doubles to 2 doubles
- There are 2 operands: destination and source
- The source can be memory or an XMM register
- The destination must be an XMM register
- Flags are unaffected

<span id="page-5-0"></span>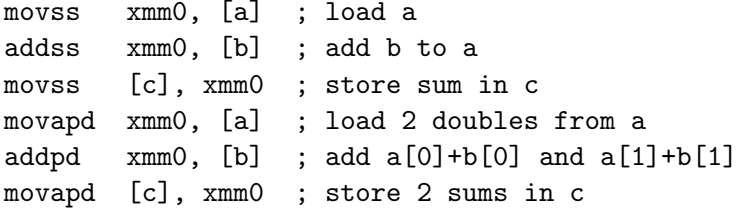

#### Floating point subtraction

- subss subtracts the source float from the destination
- subsd subtracts the source double from the destination
- subps subtracts 4 floats from 4 floats
- subpd subtracts 2 doubles from 2 doubles

<span id="page-6-0"></span>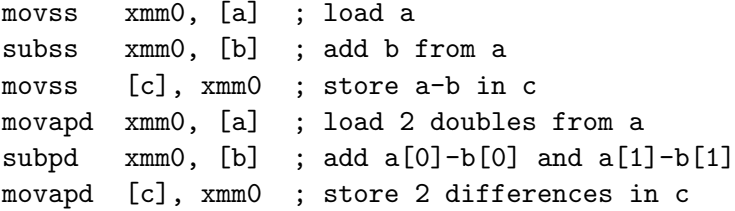

## Basic floating point instructions

<span id="page-7-0"></span>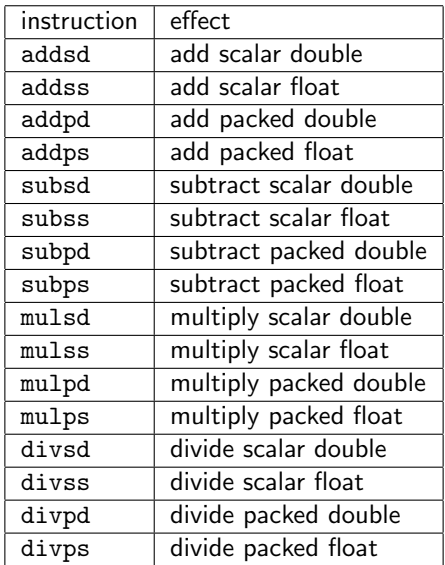

## Conversion to a different length floating point

- cvtss2sd converts a scalar single (float) to a scalar double
- cvtps2pd converts 2 packed floats to 2 packed doubles
- cvtsd2ss converts a scalar double to a scalar float
- cvtpd2ps converts 2 packed doubles to 2 packed floats

<span id="page-8-0"></span>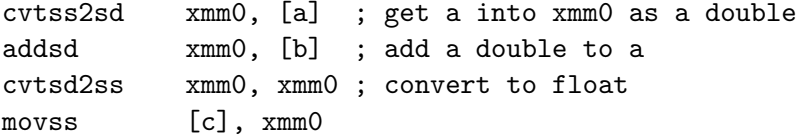

## Converting floating point to/from integer

- cvtss2si converts a float to a double word or quad word integer
- **•** cvtsd2si converts a float to a double word or quad word integer
- These 2 round the value
- cvttss2si and cvttsd2si convert by truncation
- cvtsi2ss converts an integer to a float in an XMM register
- cvtsi2sd converts an integer to a double in an XMM register
- When converting from memory a size qualifier is needed

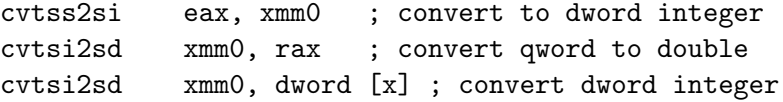

## Unordered versus ordered comparisons

- Floating point comparisons can cause exceptions
- Ordered comparisons cause exceptions one QNaN or SNaN
	- ▶ QNaN means "quiet not a number"
	- $\triangleright$  SNaN means "signalling not a number"
	- $\triangleright$  Both have all exponent field bits set to 1
	- $\triangleright$  QNaN has its top fraction bit equal to 1
- An unordered comparison causes exceptions only for SNaN
- gcc uses unordered comparisons
- If it's good enough for gcc, it's good enough for me
- ucomiss compares floats
- ucomisd compares doubles
- The first operand must be an XMM register
- They set the zero flag, parity flag and carry flags

<span id="page-10-0"></span>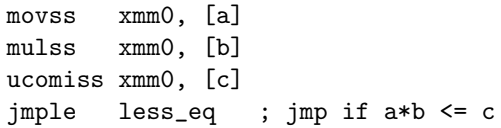

- 8087 had sine, cosine, arctangent and more
- The newer instructions omit these operations on XMM registers
- Instead you are supposed to use efficient library functions
- <span id="page-11-0"></span>• There are instructions for
	- $\blacktriangleright$  Minimum
	- $\blacktriangleright$  Maximum
	- $\blacktriangleright$  Rounding
	- $\blacktriangleright$  Square root
	- $\blacktriangleright$  Reciprocal of square root

#### Minimum and maximum

- minss and maxss compute minimum or maximum of scalar floats
- minsd and maxsd compute minimum or maximum of scalar doubles
- The destination operand must be an XMM register
- The source can be an XMM register or memory
- minps and maxps compute minimum or maximum of packed floats
- minpd and maxpd compute minimum or maximum of packed doubles
- minps xmm0, xmm1 computes 4 minimums and places them in xmm0

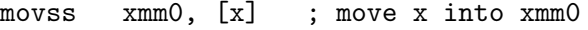

- maxss  $xmm0$ , [y] ;  $xmm0$  has  $max(x,y)$
- movapd xmm0, [a] ; move a[0] and a[1] into xmm0
- minpd  $xmm0$ ,  $[b]$  ;  $xmm0[0]$  has  $min(a[0], b[0])$ 
	- ; xmm0[1] has min(a[1],b[1])

# Rounding

- roundss rounds 1 float
- roundps rounds 4 floats
- roundsd rounds 1 double
- roundpd rounds 2 doubles
- The first operand is an XMM destination register
- The second is the source in an XMM register or memory
- The third operand is a rounding mode

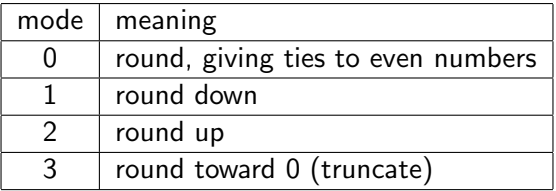

- sqrtss computes 1 float square root
- sqrtps computes 4 float square roots
- sqrtsd computes 1 double square root
- sqrtpd computes 2 double square roots
- The first operand is an XMM destination register
- The second is the source in an XMM register or memory

#### Distance in 3D

$$
d = \sqrt{((x_1 - x_2)^2 + (y_1 - y_2)^2 + (z_1 - z_2)^2)}
$$

distance3d:

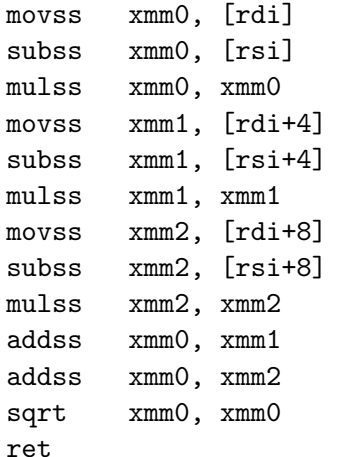

- ; x from first point
- ; subtract x from second point
- ;  $(x1-x2)^2$
- ; y from first point
- ; subtract y from second point  $\div$  (y1-y2)^2
- ; z from first point
- ; subtract z from second point
- ;  $(z1-z2)^2$
- ; add x and y parts
- <span id="page-15-0"></span>; add z part

#### Dot product in 3D

$$
d = x_1x_2 + y_1y_2 + z_1z_2
$$

dot\_product:

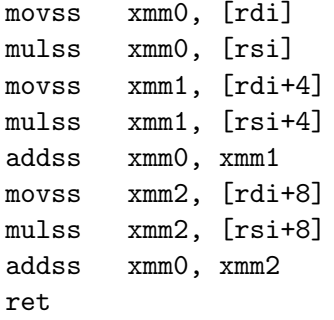

#### Polynomial evaluation by Horner's Rule

$$
P(x) = p_0 + p_1 x + p_2 x^2 \cdots p_n x^n
$$
  
\n
$$
b_n = p_n
$$
  
\n
$$
b_{n-1} = p_{n-1} + b_n x
$$
  
\n
$$
b_{n-2} = p_{n-2} + b_{n-1} x
$$
  
\n
$$
b_0 = p_0 + b_1 x
$$

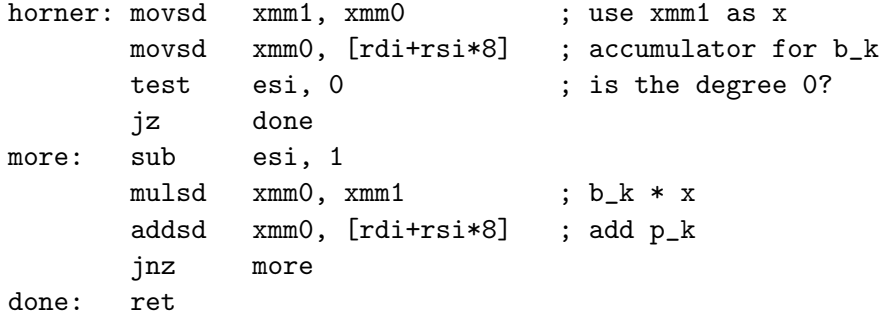

64 Bit Intel Assembly Language c 2011 Ray Seyfarth